Lab Exercise 03 – Seal-In Circuit

Create the following program and download it into the PLC.

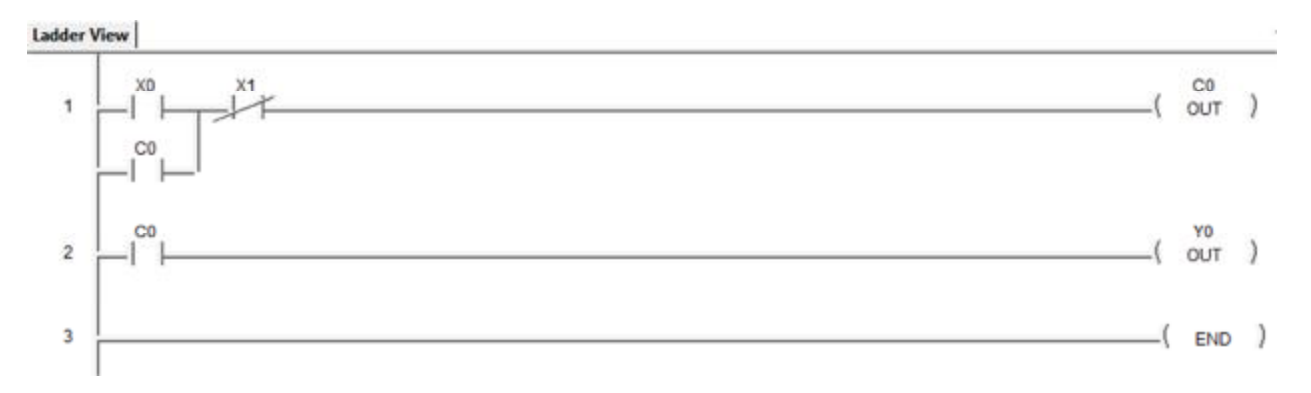

Put the PLC into the Run mode.

Turn on the Status mode and answer the following questions.

- 1) Give a quick press on PB X0 and release the PB. What happens to output C0?
- 2) What happens to Output Y0?
- 3) Now quickly press and release PB X1. What happens to Output C0?
- 4) What happens to Output Y0?

This circuit is called a "Seal-In" circuit. It allows a signal to be maintained even though the input signal was momentary.